## **DAFTAR TABEL**

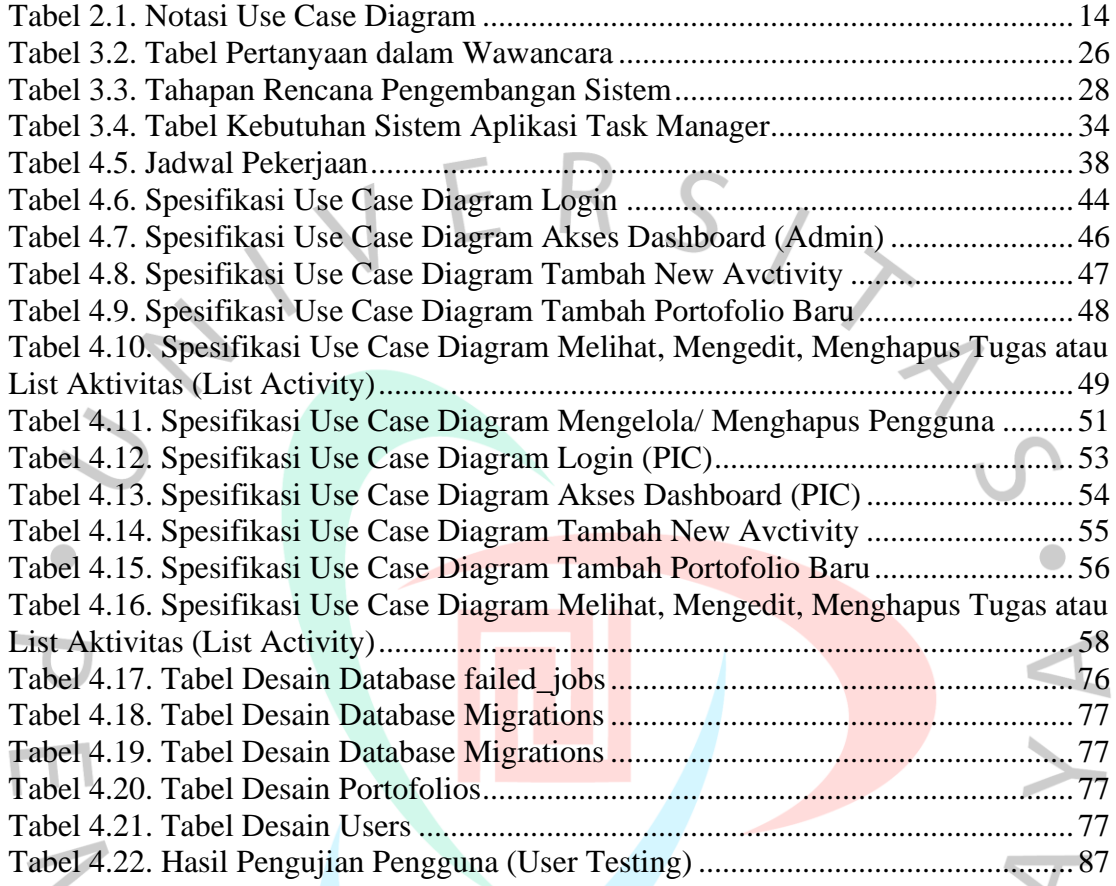

YNGUNA

 $\blacktriangle$